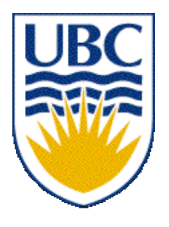

University of British Columbia CPSC 314 Computer Graphics Jan-Apr 2007

Tamara Munzner

#### **Rasterization**

### **Week 6, Mon Feb 12**

http://www.ugrad.cs.ubc.ca/~cs314/Vjan2007

## **Reading for Today**

- FCG Chap 3 Raster Algorithms
	- (except 3.2-3.4, 3.8)
- FCG Section 2.11 Triangles

### **Reading for Next Three Lectures**

- FCG Chap 9 Surface Shading
- RB Chap Lighting

## **Review: HSV Color Space**

- hue: dominant wavelength, "color"
- saturation: how far from grey
- value/brightness: how far from black/white
- cannot convert to RGB with matrix alone

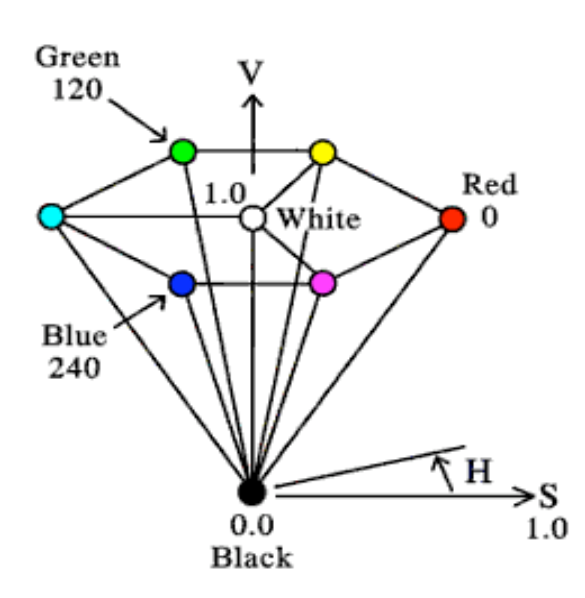

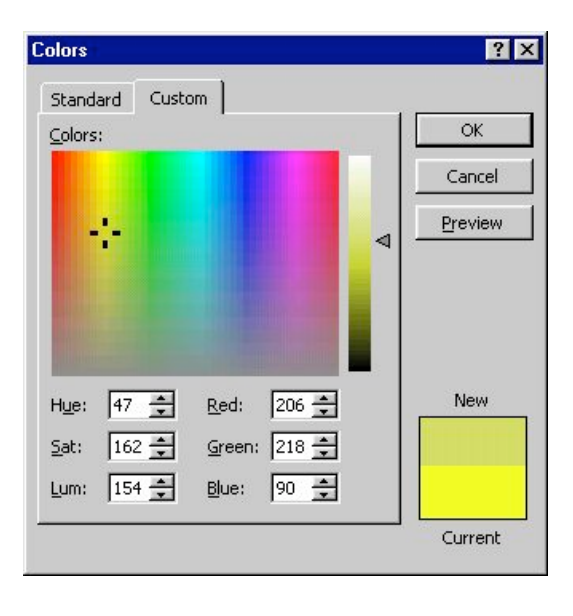

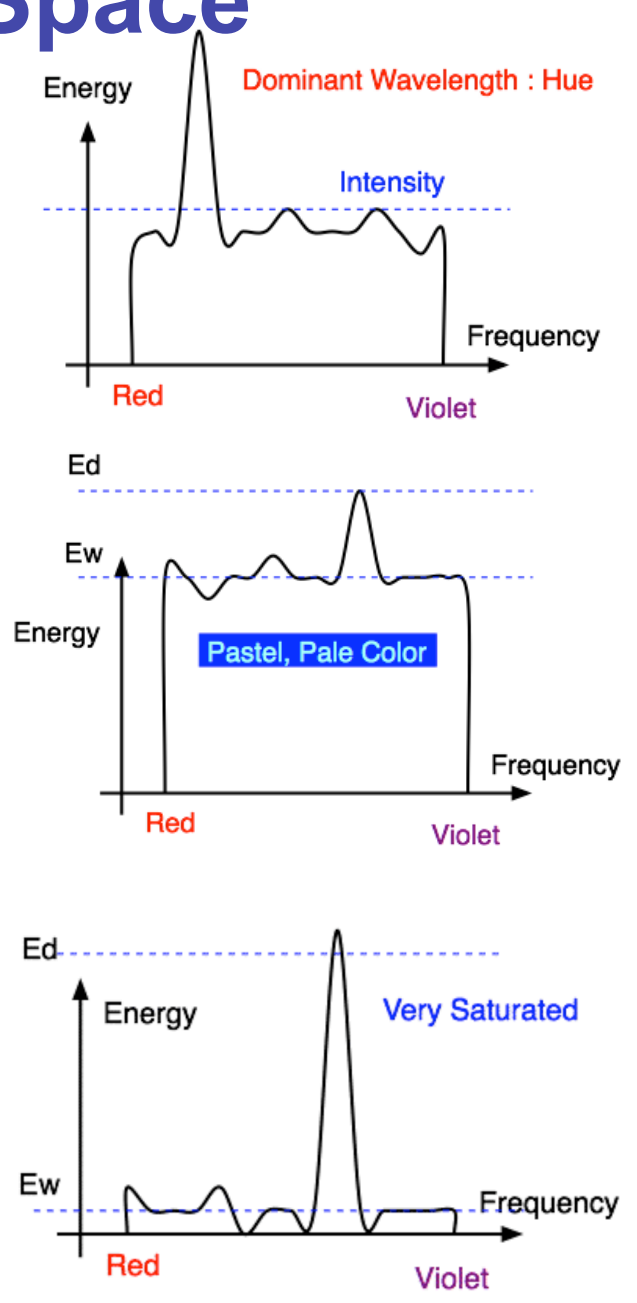

### **Review: YIQ Color Space**

Q

I

- color model used for color TV
	- Y is luminance (same as CIE)
	- I & Q are color (not same I as HSI!)
	- using Y backwards compatible for B/W TVs
	- conversion from RGB is linear

$$
\begin{bmatrix} Y \ I \ Q \end{bmatrix} = \begin{bmatrix} 0.30 & 0.59 & 0.11 \\ 0.60 & -0.28 & -0.32 \\ 0.21 & -0.52 & 0.31 \end{bmatrix} \begin{bmatrix} R \\ G \\ B \end{bmatrix}
$$

• green is much lighter than red, and red lighter than blue

### **Review: Luminance vs. Intensity**

- luminance
	- Y of YIQ
	- $\cdot$  0.299R + 0.587G + 0.114B
- intensity/brightness
	- I/V/B of HSI/HSV/HSB
	- $\cdot$  0.333R + 0.333G + 0.333B

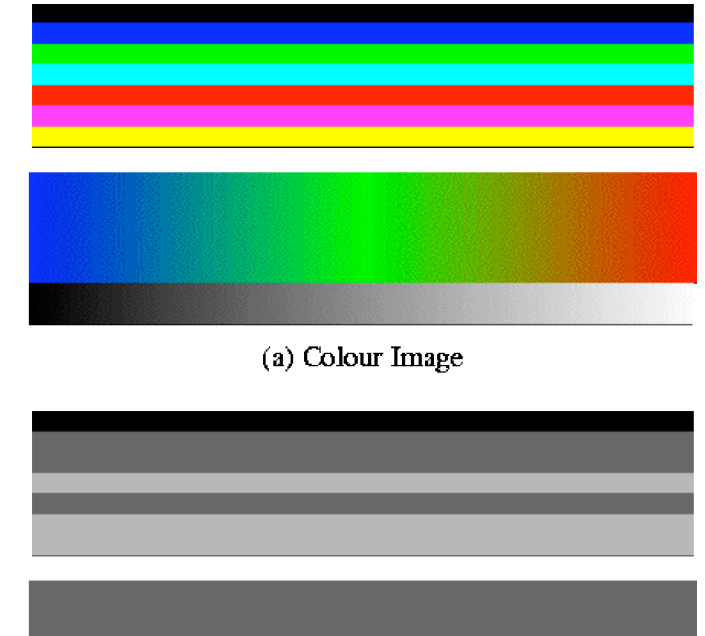

(b) Intensity Image

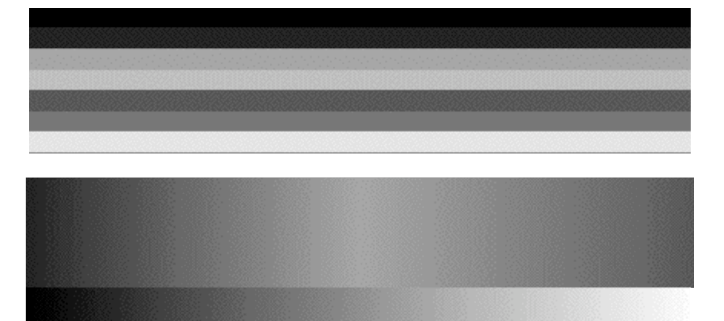

(c) Luminance Image

www.csse.uwa.edu.au/~robyn/Visioncourse/colour/lecture/node5.html

### **Review: Color Constancy**

- automatic "white balance" from change in illumination
- vast amount of processing behind the scenes!
- colorimetry vs. perception

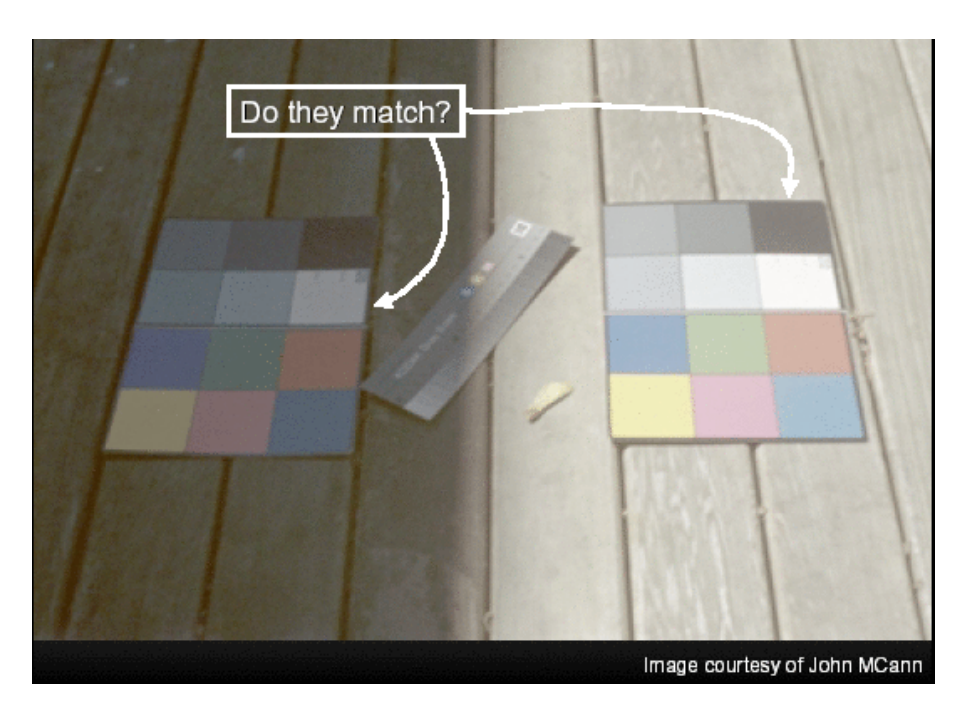

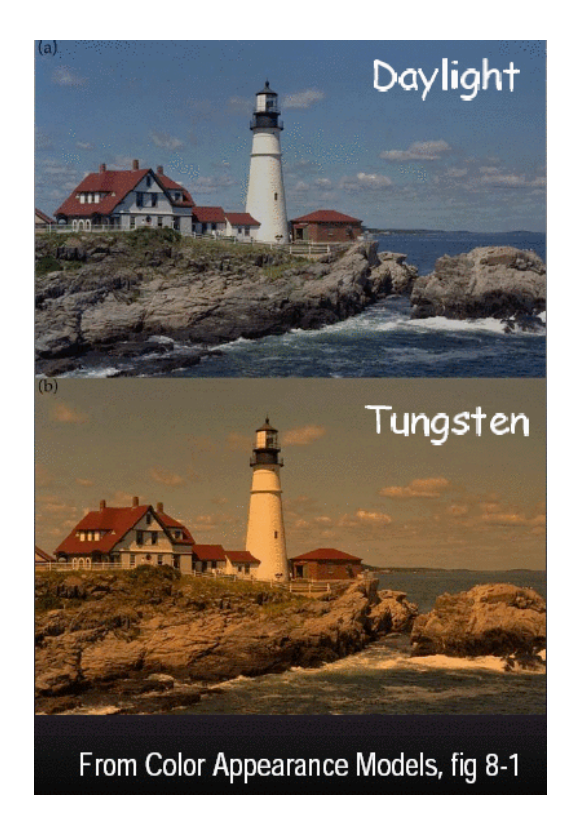

#### **Rasterization**

## **Scan Conversion - Rasterization**

- convert continuous rendering primitives into discrete fragments/pixels
	- lines
		- midpoint/Bresenham
	- triangles
		- flood fill
		- scanline
		- implicit formulation
	- interpolation

### **Scan Conversion**

- given vertices in DCS, fill in the pixels
- display coordinates required to provide scale for discretization
	- [demo]

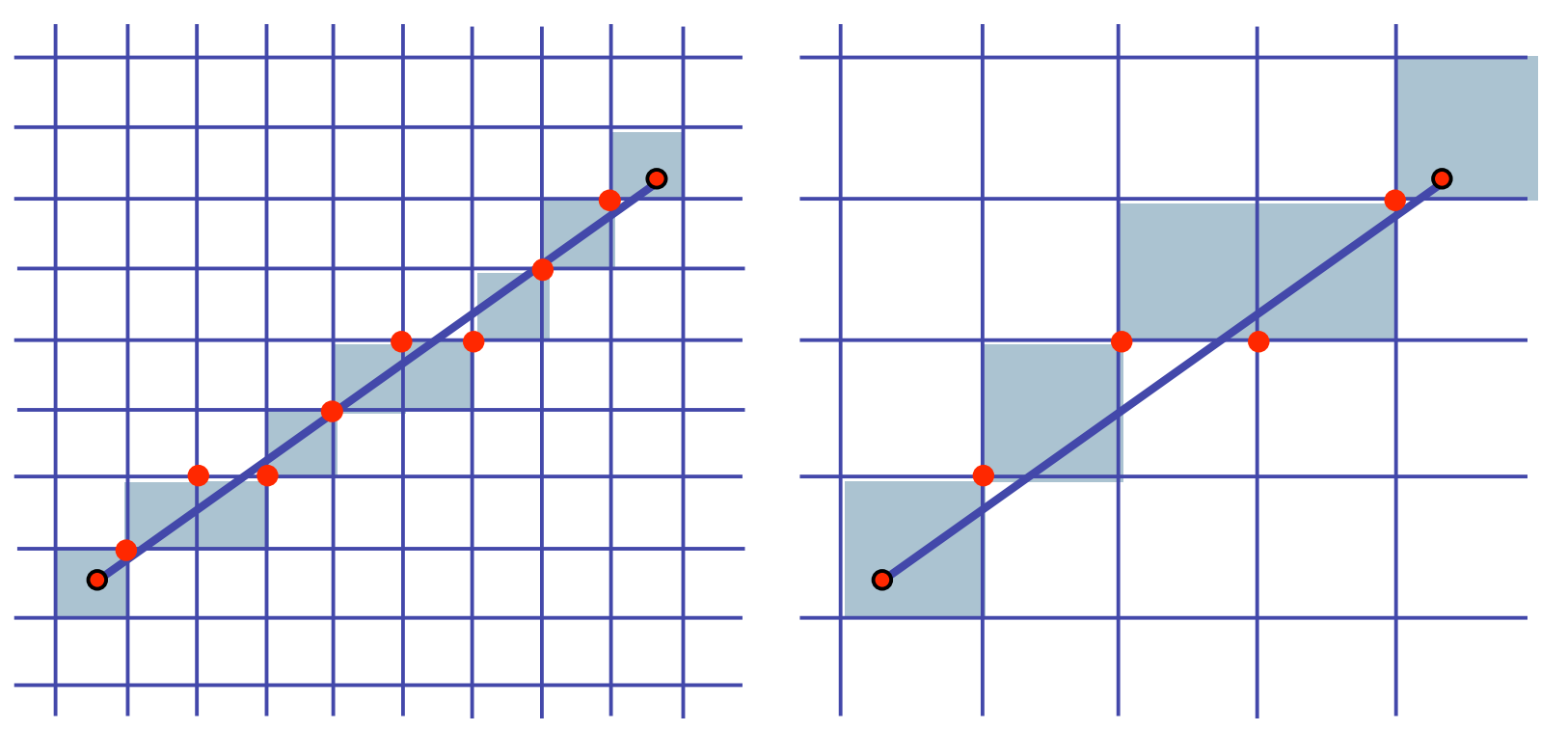

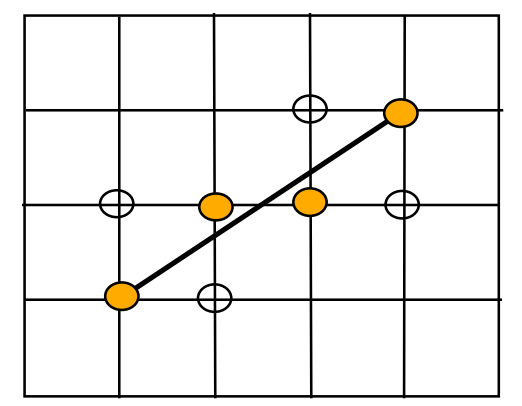

### **Basic Line Drawing**

$$
y = mx + b
$$
  

$$
y = \frac{(y_1 - y_0)}{(x_1 - x_0)} (x - x_0) + y_0
$$

- goals
	- integer coordinates
	- thinnest line with no gaps
- assume

$$
\cdot x_0 < x_1 \text{ slope } 0 < \frac{dy}{dx} < 1
$$

- one octant, other cases symmetric
- how can we do this more quickly?

end ; end ;  $y \leftarrow y + slope;$  $PlotPixel(x, Round(y));$ begin for x from  $x_0$  to  $x_1$  do  $dy \leftarrow y_1 - y_0;$  $dx \leftarrow x_1 - x_0;$ float  $dx, dy, x, y, slope;$ begin  $\text{Line} \left( x_0, y_0, x_1, y_1 \right)$  $y \leftarrow y_0$ *dx*  $slope \leftarrow \frac{dy}{f}$ 

## **Midpoint Algorithm**

- we're moving horizontally along x direction
	- only two choices: draw at current y value, or move up vertically to  $y+1$ ?
		- check if midpoint between two possible pixel centers above or below line
- candidates
	- top pixel:  $(x+1,y+1)$
	- bottom pixel: (x+1, y)
- midpoint:  $(x+1, y+.5)$
- check if midpoint above or below line
	- below: pick top pixel
	- above: pick bottom pixel
- key idea behind Bresenham
	- [demo]

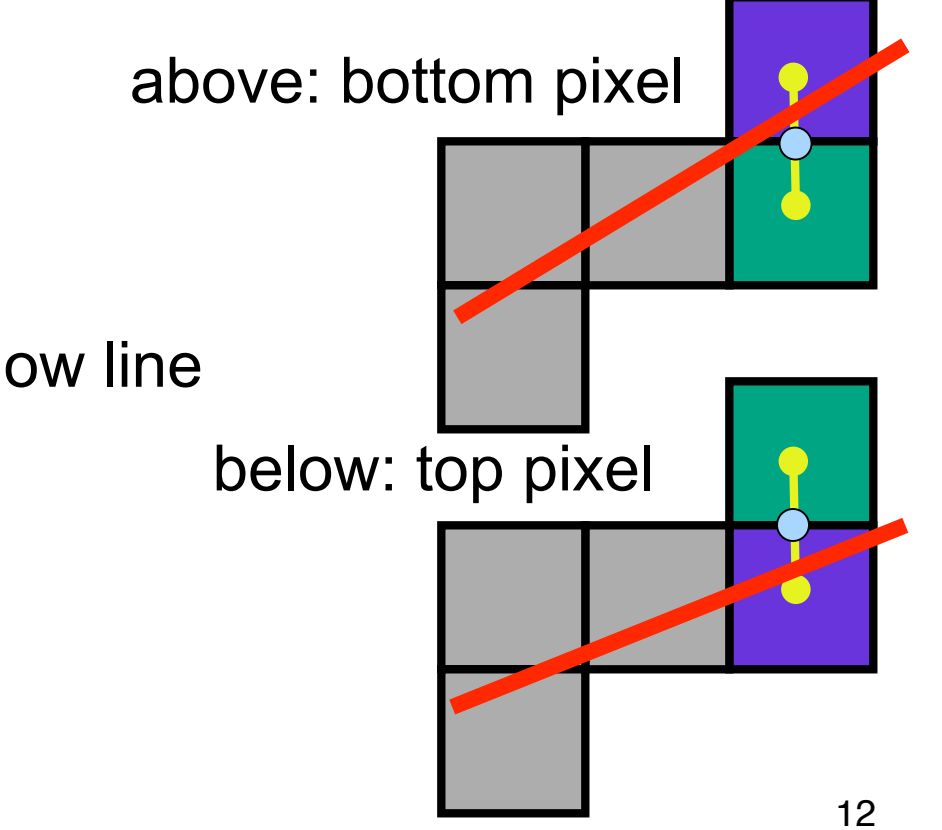

### **Making It Fast: Reuse Computation**

- midpoint: if  $f(x+1, y+.5) < 0$  then  $y = y+1$
- on previous step evaluated  $f(x-1, y-0.5)$  or  $f(x-1, y+0.05)$

• 
$$
f(x+1, y) = f(x,y) + (y_0-y_1)
$$

•  $f(x+1, y+1) = f(x,y) + (y_0 - y_1) + (x_1 - x_0)$ 

```
y=y0
d = f(x0+1, y0+.5)
for (x=x0; x \leq x1; x++) {
  draw(x,y);
  if (d<0) then {
   y = y + 1;
   d = d + (x1 - x0) + (y0 - y1)} else {
   d = d + (y0 - y1)}
```
### **Making It Fast: Integer Only**

• avoid dealing with non-integer values by doubling both sides

```
y=y0
d = f(x0+1, y0+.5)
for (x=x0; x \le x1; x++){
 draw(x,y);
  if (d<0) then {
   y = y + 1;
   d = d + (x1 - x0) + (y0 - y1)
  } else {
   d = d + (y0 - y1)}
```

```
y=y0
2d = 2*(y0-y1)(x0+1) + (x1-x0)(2y0+1) +
      2x0y1 - 2x1y0
for (x=x0; x \leq x1; x++) {
  draw(x,y);
  if (d<0) then {
  y = y + 1;
   d = d + 2(x1 - x0) + 1 2(y0 - y1)
  } else {
   d = d + 2(y0 - y1)}
```
# **Rasterizing Polygons/Triangles**

- basic surface representation in rendering
- why?
	- lowest common denominator
		- can approximate any surface with arbitrary accuracy
			- all polygons can be broken up into triangles
	- guaranteed to be:
		- planar
		- triangles convex
	- simple to render
		- can implement in hardware

## **Triangulating Polygons**

- simple convex polygons
	- trivial to break into triangles
	- pick one vertex, draw lines to all others not immediately adjacent
	- OpenGL supports automatically
		- glBegin(GL\_POLYGON) ... glEnd()
- concave or non-simple polygons
	- more effort to break into triangles
	- simple approach may not work
	- OpenGL can support at extra cost
		- gluNewTess(), gluTessCallback(), ...

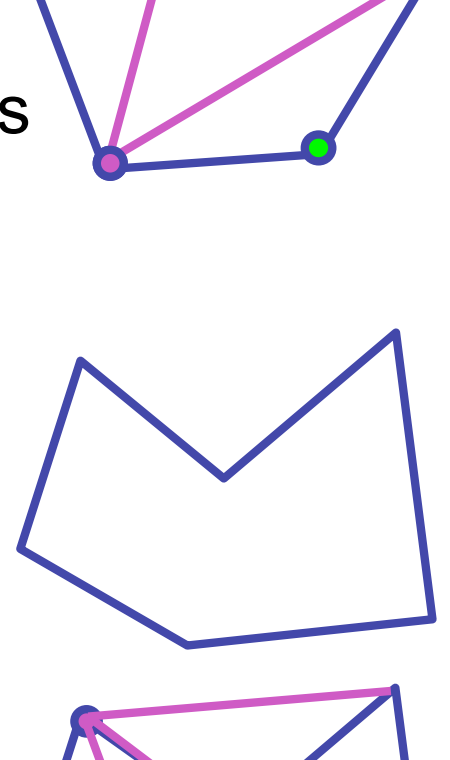

### **Problem**

- input: closed 2D polygon
- problem: fill its interior with specified color on graphics display
- assumptions
	- simple no self intersections
	- simply connected
- solutions
	- flood fill
	- edge walking

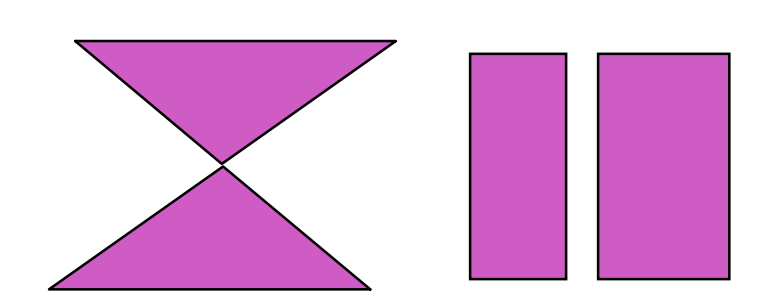

### **Flood Fill**

- simple algorithm
	- draw edges of polygon
	- use flood-fill to draw interior

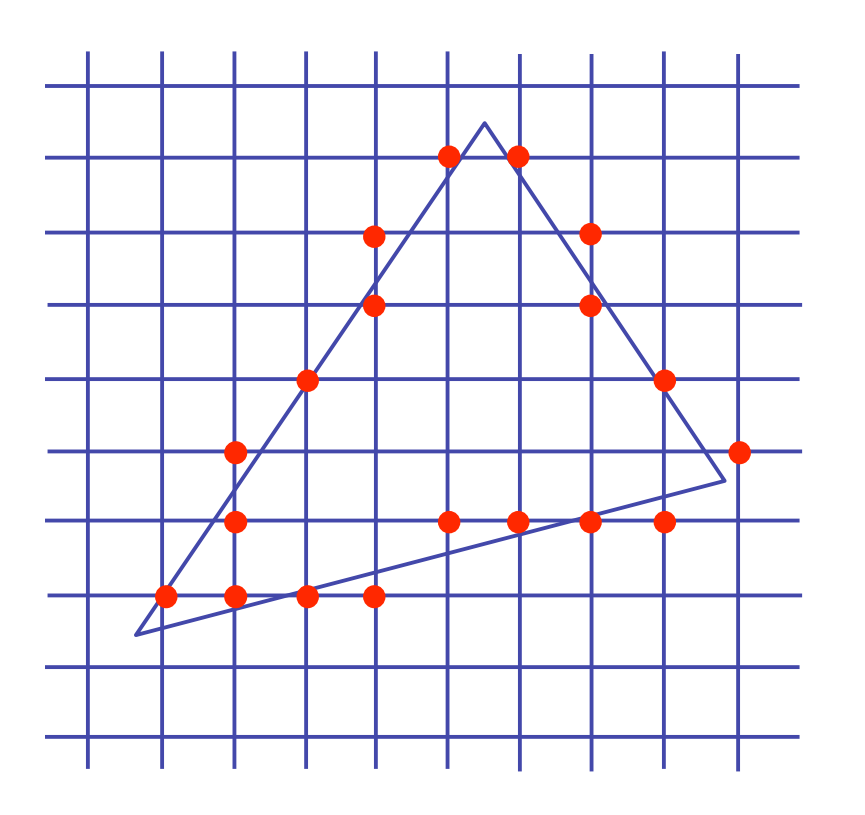

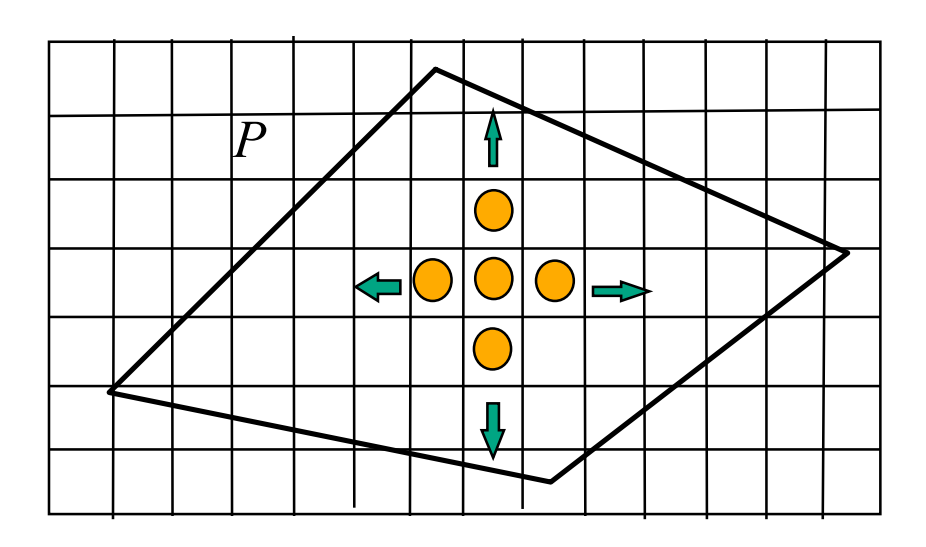

### **Flood Fill**

- start with seed point
	- recursively set all neighbors until boundary is hit

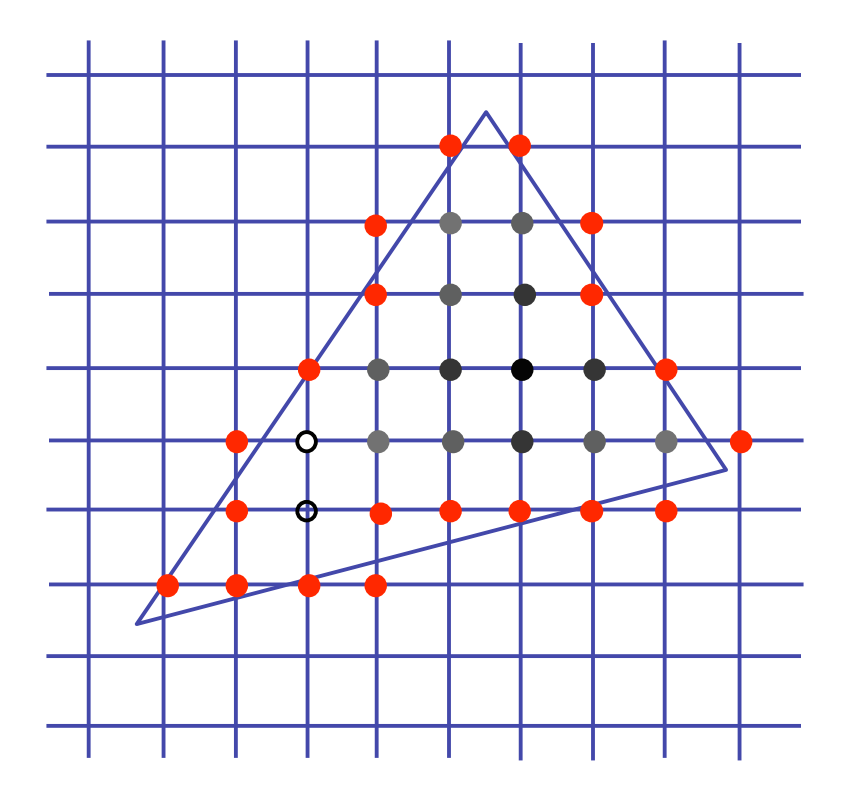

## **Flood Fill**

- draw edges
- run:

**FloodFill**(Polygon P, int *x*, int *y*, Color *C*) if not (**OnBoundary** $(x, y, P)$  or **Colored** $(x, y, C)$ ) begin

```
PlotPixel(x, y, C);FloodFill(P, x + 1, y, C);FloodFill(P, x, y + 1, C);FloodFill(P, x, y –1,C);
     FloodFill(P,x - 1, y, C);
end ;
```
• drawbacks?

### **Flood Fill Drawbacks**

- pixels visited up to 4 times to check if already set
- need per-pixel flag indicating if set already
	- must clear for every polygon!

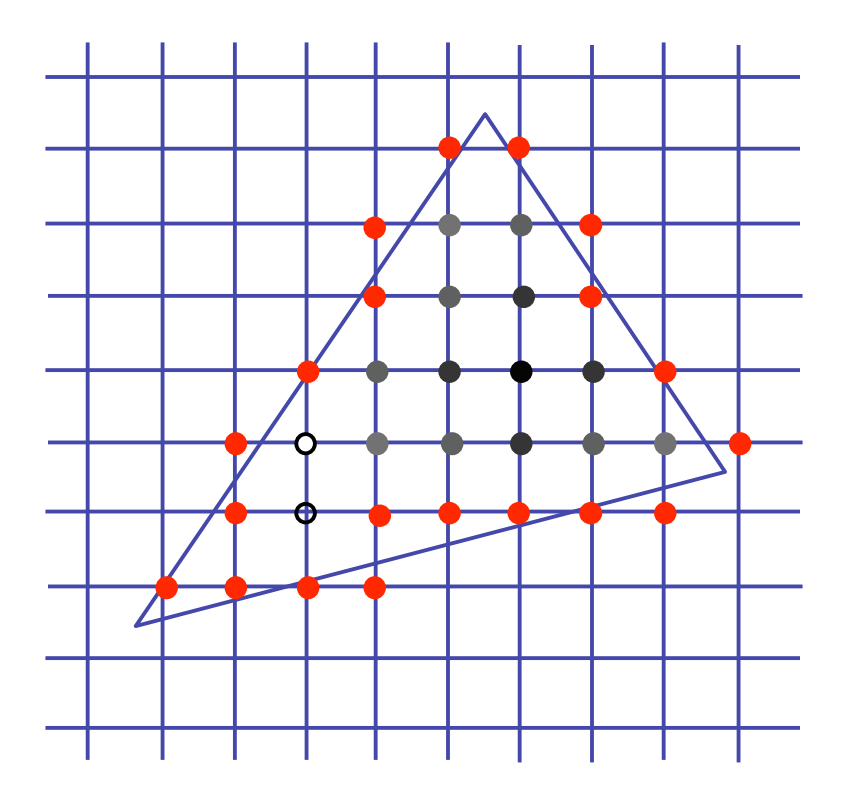

### **Scanline Algorithms**

- scanline: a line of pixels in an image
	- set pixels inside polygon boundary along horizontal lines one pixel apart vertically

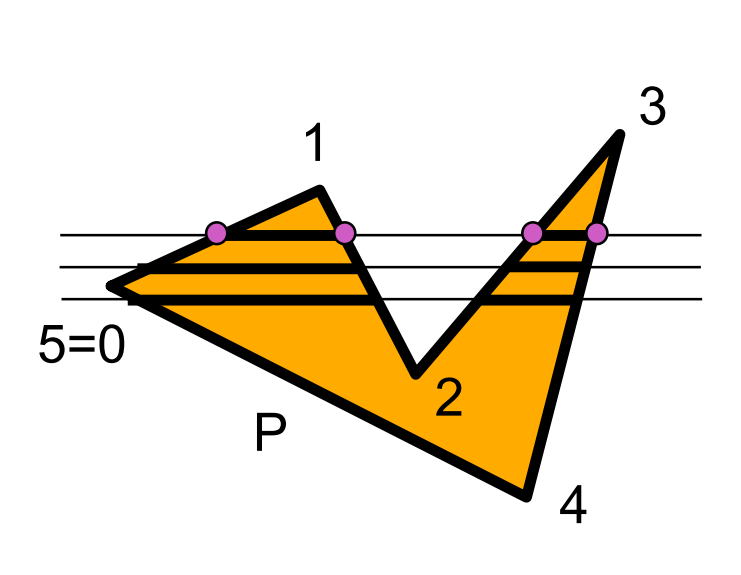

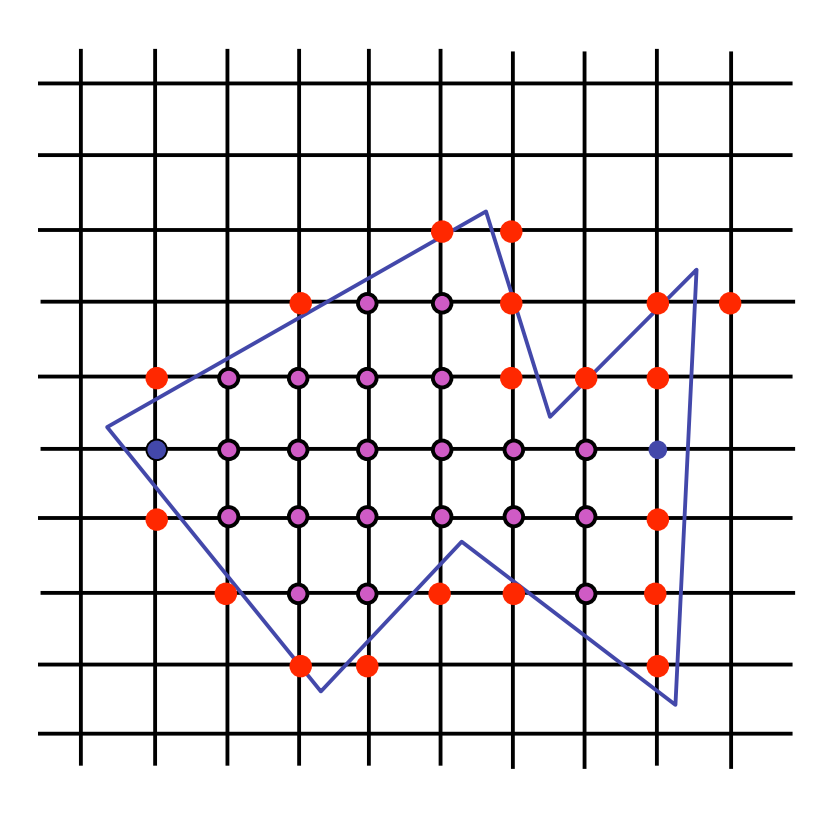

### **General Polygon Rasterization**

• how do we know whether given pixel on scanline is inside or outside polygon?

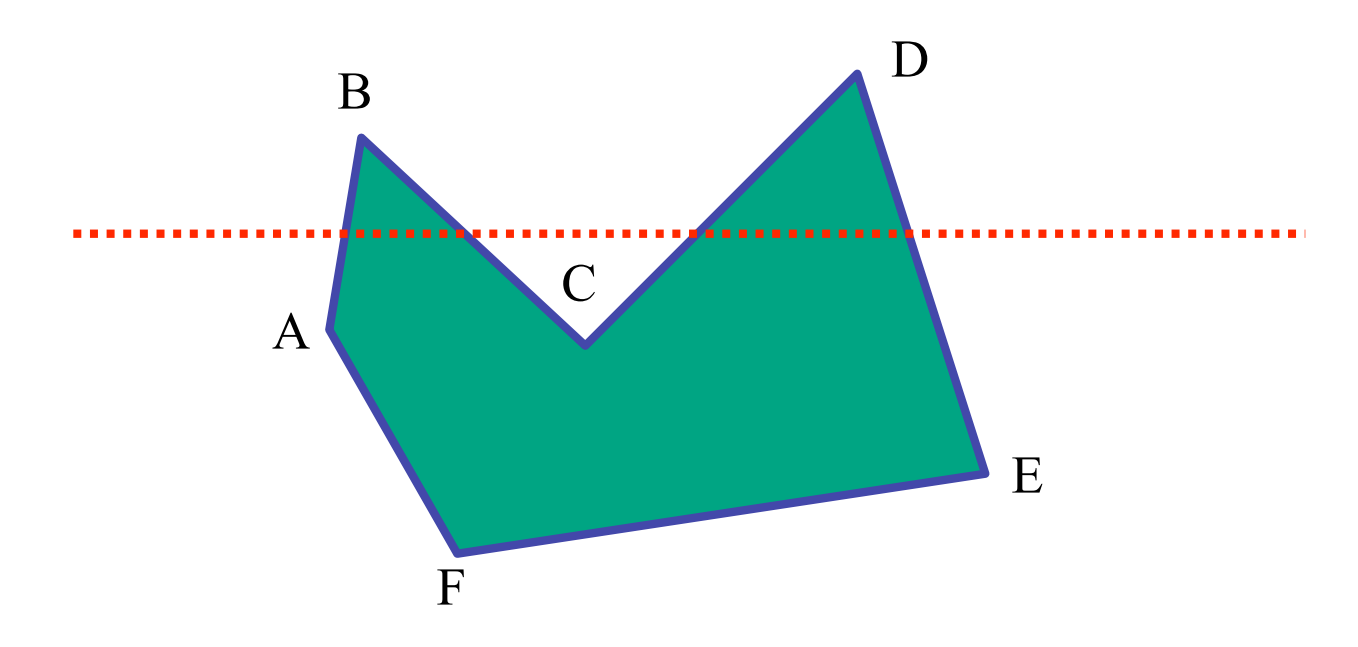

#### **General Polygon Rasterization**

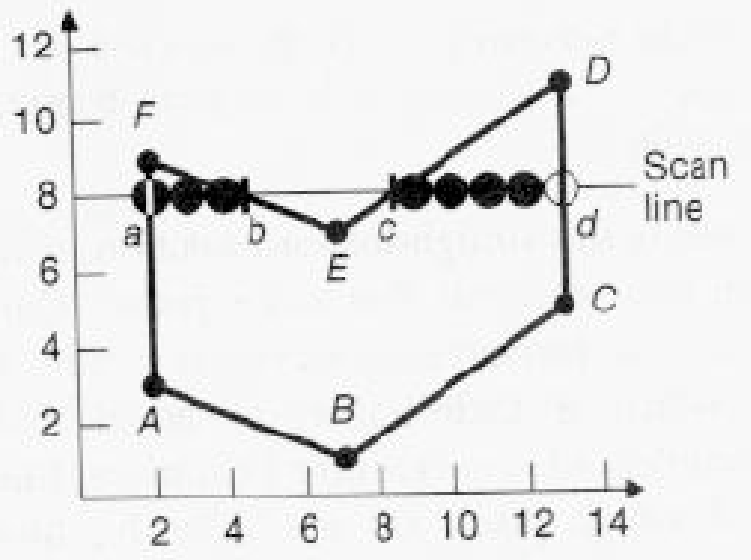

• idea: use a parity test

```
for each scanline
     edgeCnt = 0;
     for each pixel on scanline (l to r)
         if (oldpixel->newpixel crosses edge)
             edgeCnt ++;
         // draw the pixel if edgeCnt odd
         if (edgeCnt % 2)
             setPixel(pixel);
```
### **Making It Fast: Bounding Box**

- smaller set of candidate pixels
	- loop over xmin, xmax and ymin, ymax instead of all x, all y

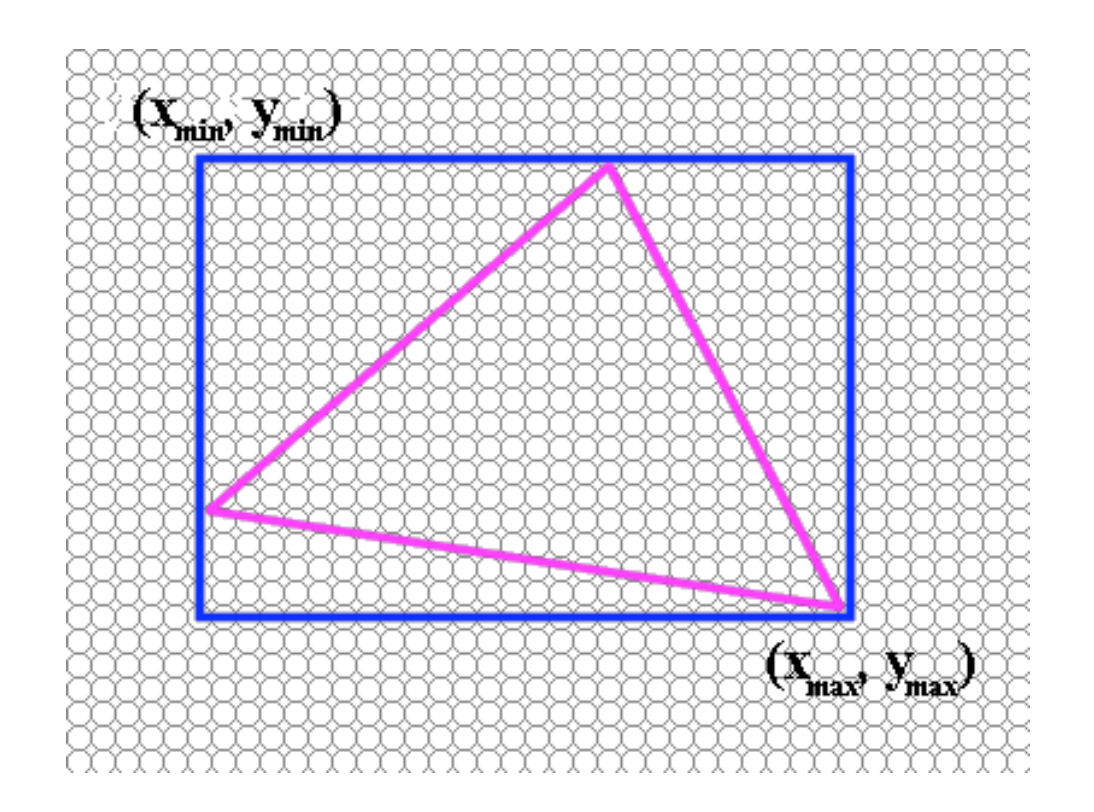

#### **Triangle Rasterization Issues**

• moving slivers

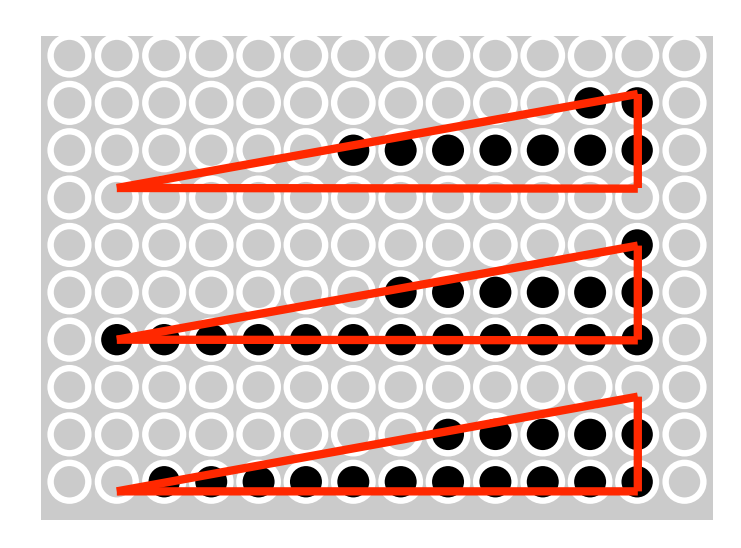

• shared edge ordering

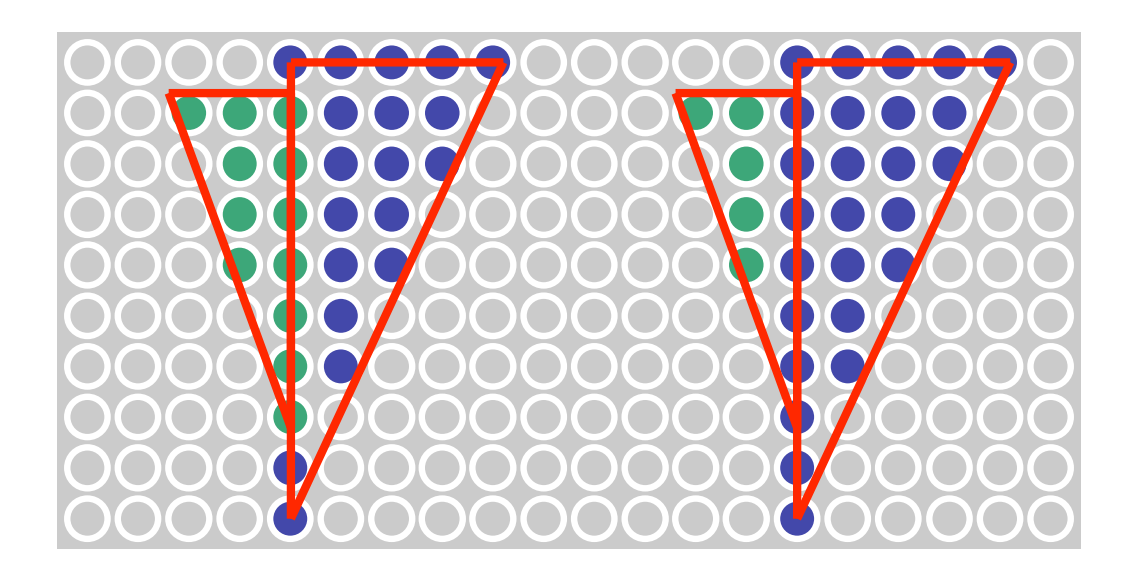

### **Triangle Rasterization Issues**

- *exactly which pixels should be lit?*
	- pixels with centers inside triangle edges
- *what about pixels exactly on edge?*
	- draw them: order of triangles matters (it shouldn't)
	- don't draw them: gaps possible between triangles
- need a consistent (if arbitrary) rule
	- example: draw pixels on left or top edge, but not on right or bottom edge
	- example: check if triangle on same side of edge as offscreen point

### **Interpolation**

### **Interpolation During Scan Conversion**

- drawing pixels in polygon requires interpolating many values between vertices
	- r,g,b colour components
		- use for shading
	- z values
	- u,v texture coordinates
	- $N_x, N_y, N_z$  surface normals
- equivalent methods (for triangles)
	- bilinear interpolation
	- barycentric coordinates

### **Bilinear Interpolation**

- interpolate quantity along *L* and *R* edges, as a function of *y*
	- then interpolate quantity as a function of *x*

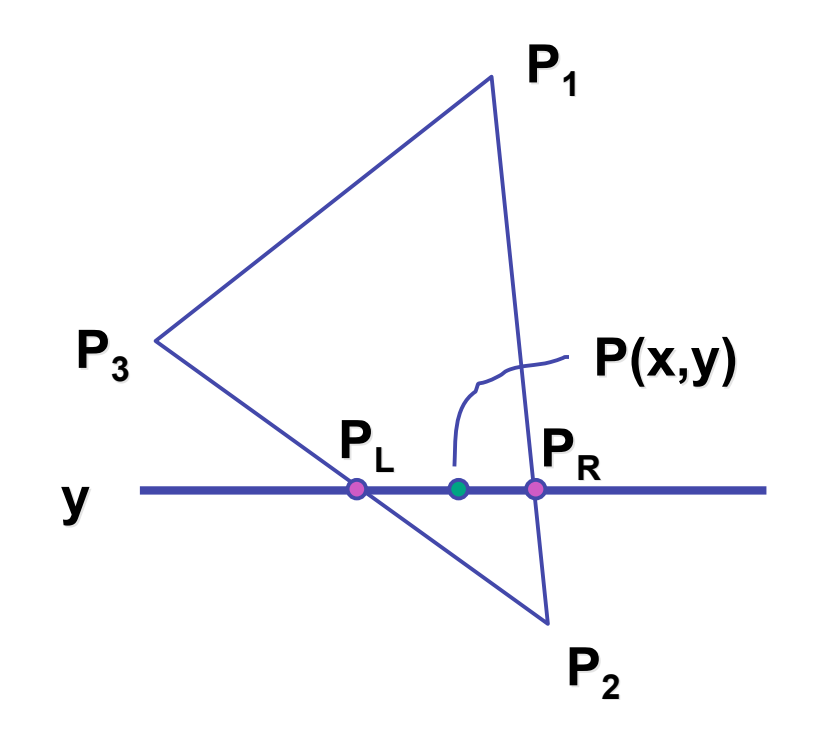

### **Barycentric Coordinates**

- non-orthogonal coordinate system based on triangle itself
	- origin:  $P_1$ , basis vectors:  $(P_2-P_1)$  and  $(P_3-P_1)$

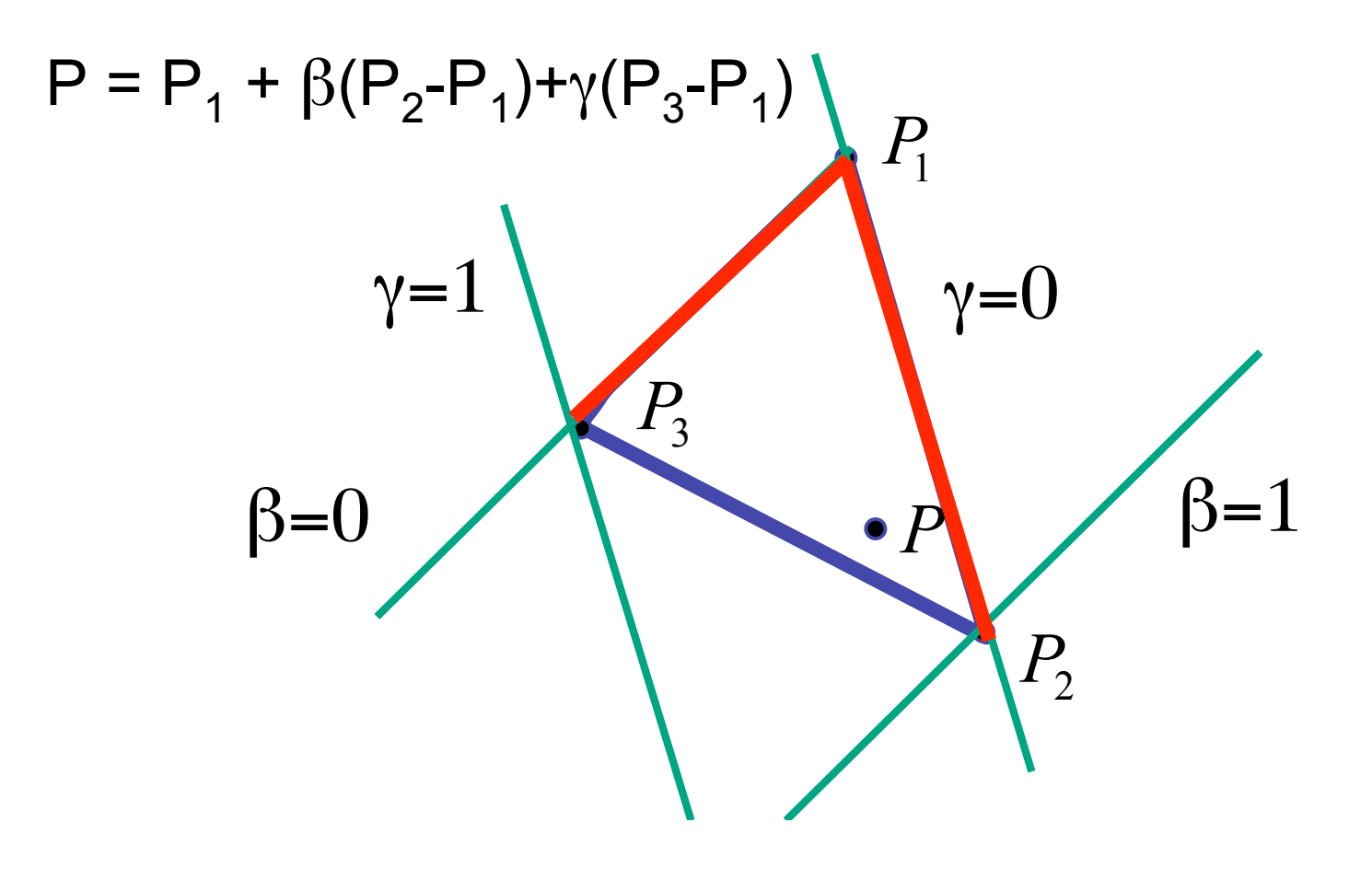

31

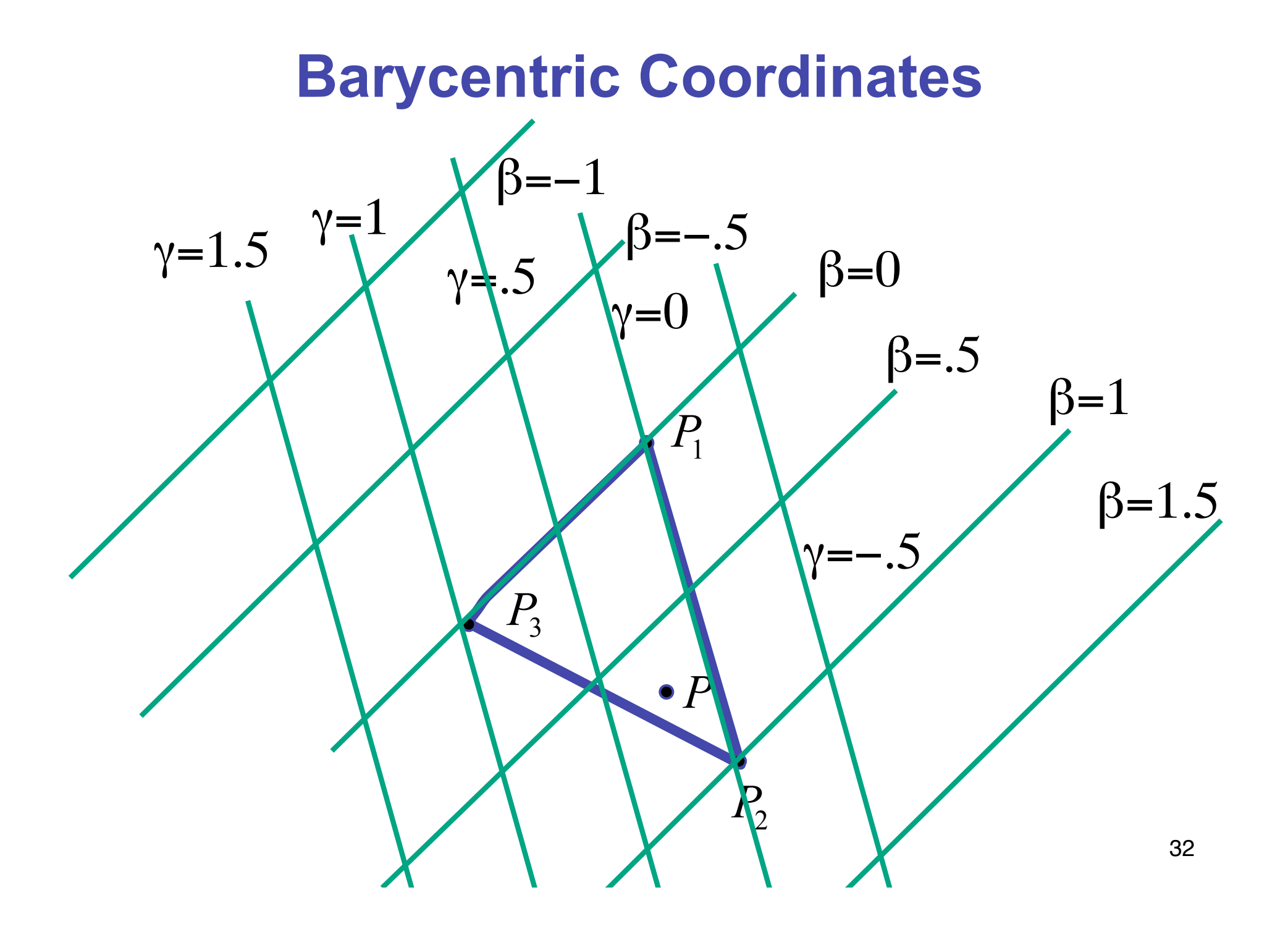

### **Barycentric Coordinates**

- non-orthogonal coordinate system based on triangle itself
	- origin:  $P_1$ , basis vectors:  $(P_2-P_1)$  and  $(P_3-P_1)$
- $P = P_1 + \beta (P_2 P_1) + \gamma (P_3 P_1)$  $P = (1 - \beta - \gamma)P_1 + \beta P_2 + \gamma P_3$  $P = \alpha P_1 + \beta P_2 + \gamma P_3$

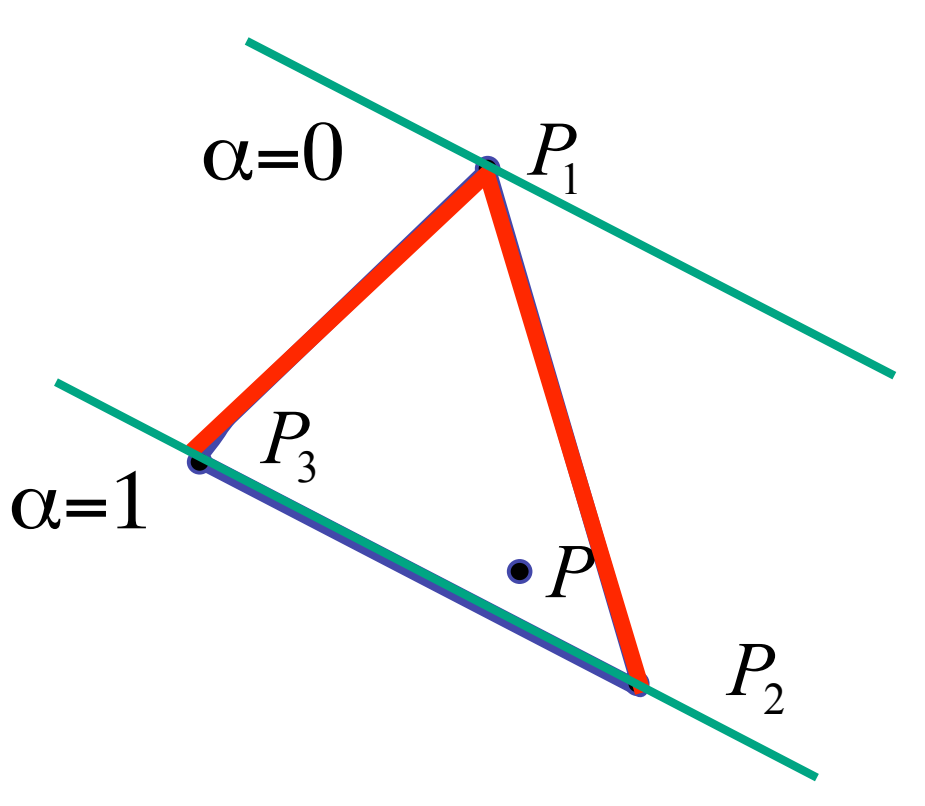

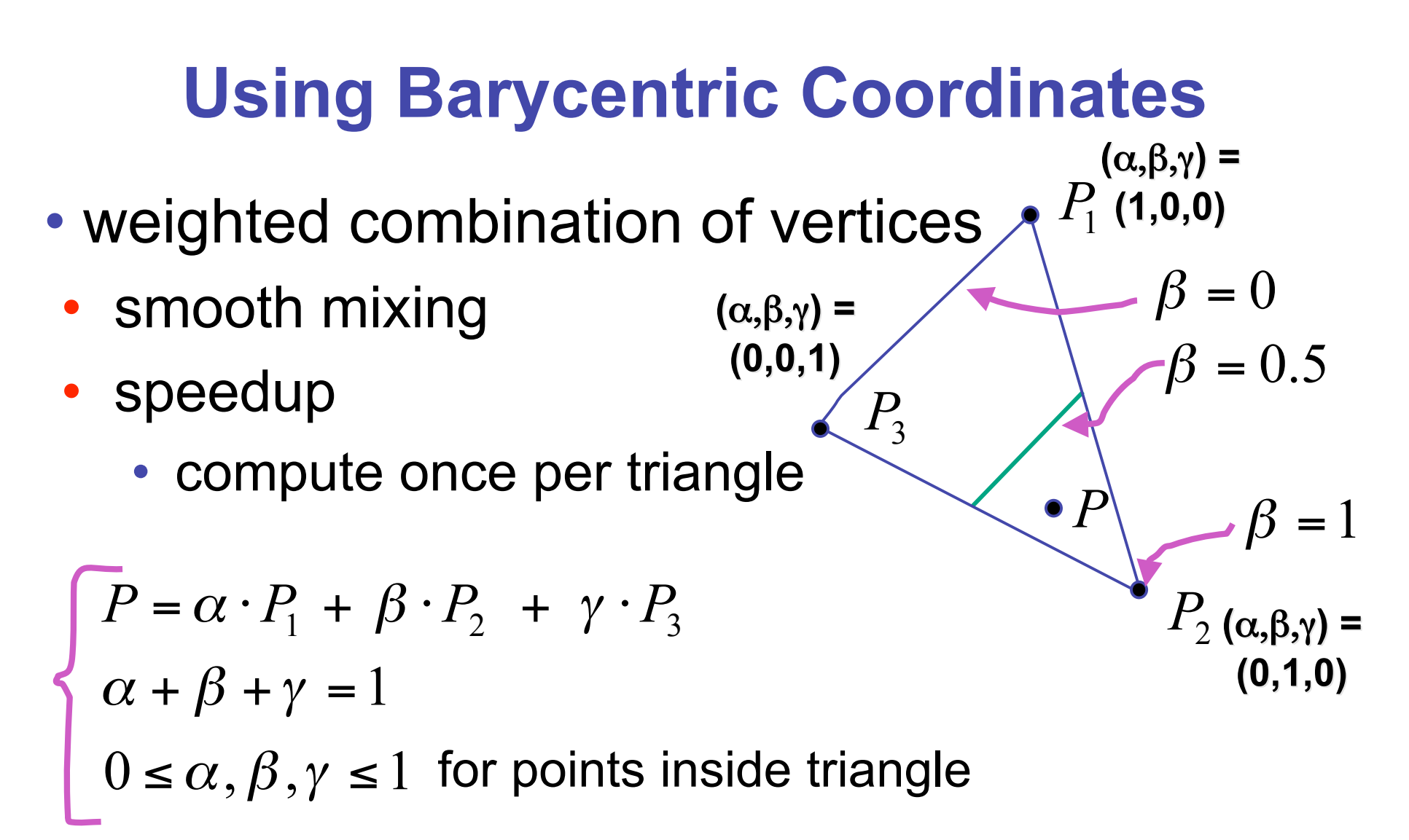

**"convex combination combination** of points"

### **Deriving Barycentric From Bilinear**

• from bilinear interpolation of point P on scanline

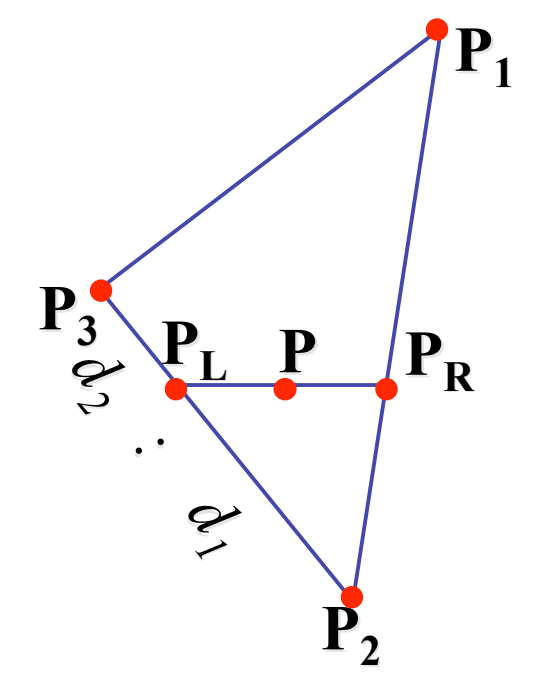

$$
P_{L} = P_{2} + \frac{d_{1}}{d_{1} + d_{2}} (P_{3} - P_{2})
$$
  
=  $(1 - \frac{d_{1}}{d_{1} + d_{2}})P_{2} + \frac{d_{1}}{d_{1} + d_{2}} P_{3}$   
=  $\frac{d_{2}}{d_{1} + d_{2}} P_{2} + \frac{d_{1}}{d_{1} + d_{2}} P_{3}$ 

#### **Deriving Barycentric From Bilineaer**

• similarly

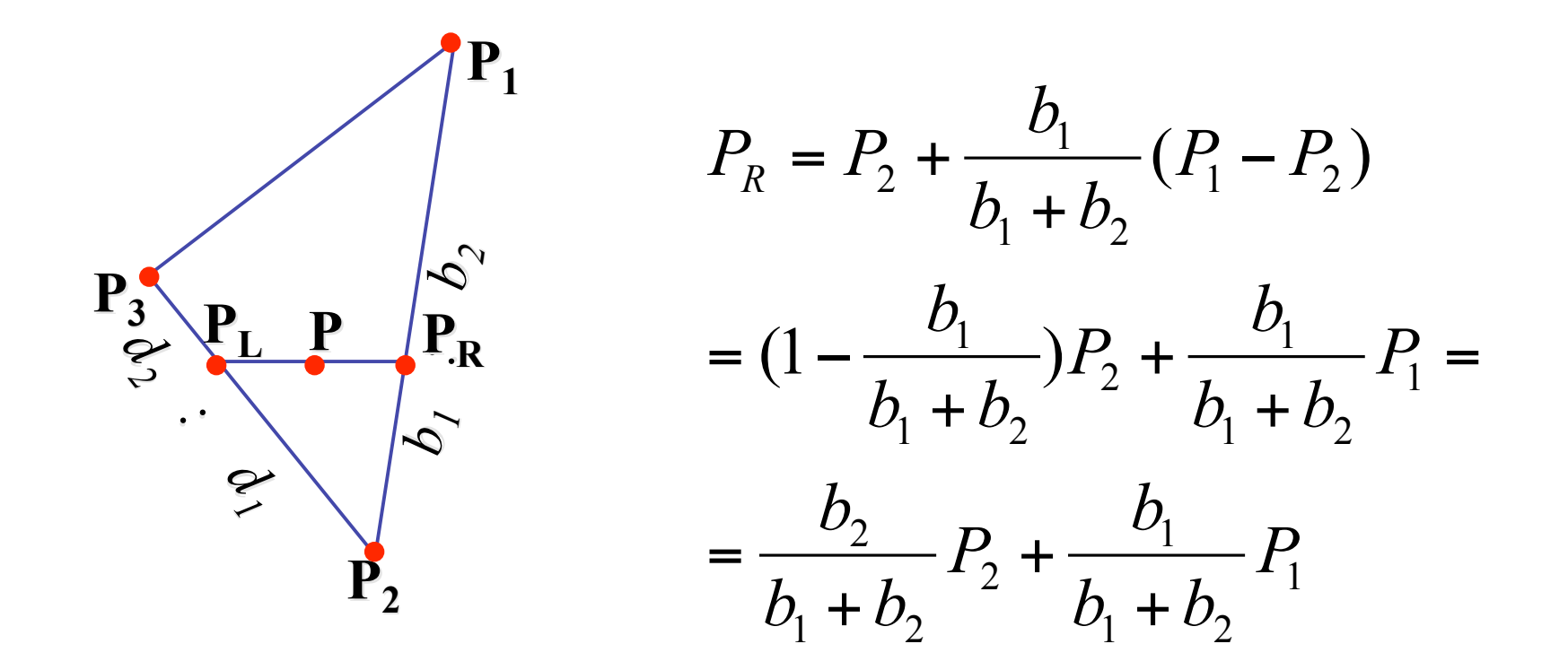

#### **Deriving Barycentric From Bilinear**

 $P_L$  +  $\frac{C_1}{\cdot} \cdot P_R$  $c_1 + c$  $P_{L} + \frac{c}{c}$  $P = \frac{c_2}{c_1 + c_2} \cdot P_L + \frac{c_1}{c_1 + c_2}$ . =  $1$   $\tau$   $\epsilon$ <sub>2</sub> 1  $_1$  T  $C_2$ 2 *b1*  $\sum_{i=1}^{n} b_i$  $\overline{\mathbf{P}}_2$  $P_3$  $\mathbf{P_{1}}$  $\frac{3}{2}$  **P**<sub>L</sub> **P**<sub>R</sub> **P** *2 : d1* 3  $1$   $\tau$   $u_2$ 1 2  $1$   $\tau$   $u_2$  $\frac{2}{I}P_2 + \frac{u_1}{I}P_3$  $d_1 + d$  $P_2 + \frac{d}{1}$  $d_1 + d$  $P_{L} = \frac{d}{1}$ + + + = 1  $v_1$  T  $v_2$  $\overline{1}$ 2  $v_1$  T  $v_2$  $\frac{2}{1}P_2+\frac{v_1}{1}P_1$  $b_1 + b_2$  $P_2 + \frac{b}{1}$  $b_1 + b_2$  $P_R = \frac{b}{l}$ + + +  $c_1$  :  $c_2$  =  $P_R$  = *1: c2* • combining • gives

$$
P = \frac{c_2}{c_1 + c_2} \left( \frac{d_2}{d_1 + d_2} P_2 + \frac{d_1}{d_1 + d_2} P_3 \right) + \frac{c_1}{c_1 + c_2} \left( \frac{b_2}{b_1 + b_2} P_2 + \frac{b_1}{b_1 + b_2} P_1 \right)
$$

#### **Deriving Barycentric From Bilinear**

• thus  $P = \alpha P_1 + \beta P_2 + \gamma P_3$  with

$$
\alpha = \frac{c_1}{c_1 + c_2} \frac{b_1}{b_1 + b_2}
$$
  
\n
$$
\beta = \frac{c_2}{c_1 + c_2} \frac{d_2}{d_1 + d_2} + \frac{c_1}{c_1 + c_2} \frac{b_2}{b_1 + b_2}
$$
  
\n
$$
\gamma = \frac{c_2}{c_1 + c_2} \frac{d_1}{d_1 + d_2}
$$

• can verify barycentric properties  $\alpha + \beta + \gamma = 1, \qquad 0 \le \alpha, \beta, \gamma \le 1$ 

### **Computing Barycentric Coordinates**

- 2D triangle area
	- half of parallelogram area
		- from cross product

$$
A = A_{P1} + A_{P2} + A_{P3}
$$

$$
\alpha = A_{P1} / A
$$

$$
\beta = A_{P2} / A
$$

$$
\gamma = A_{P3} / A
$$

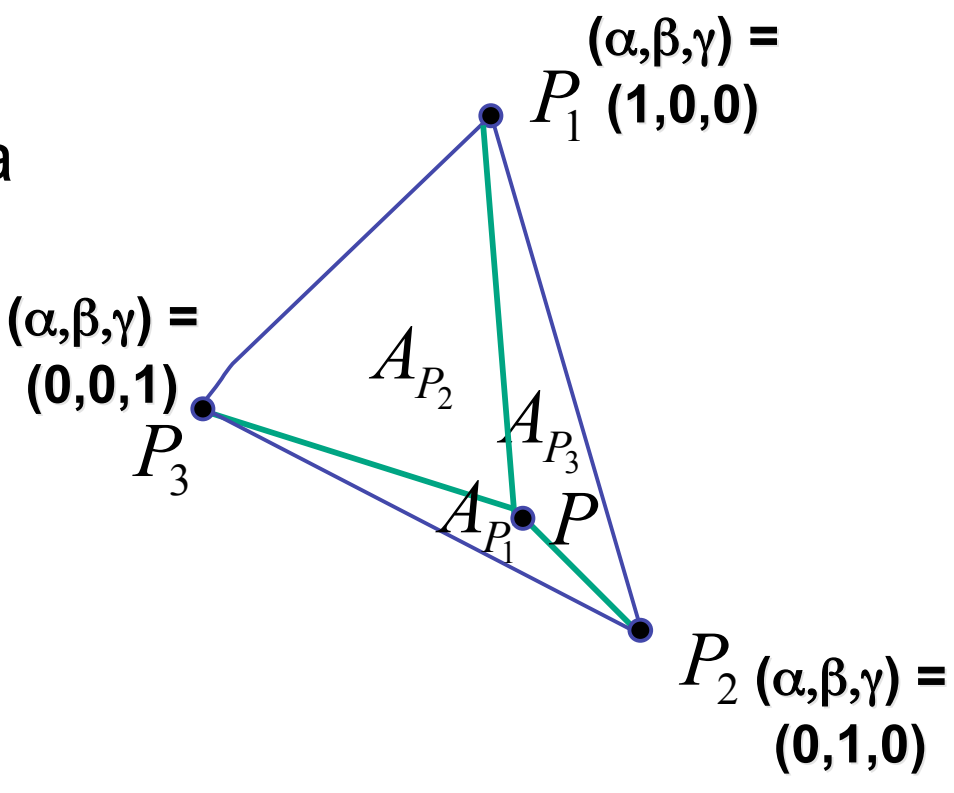